### PHIL 2020 ALG

Tips about finding your way in the course materials

# Affordable Learning Georgia

- Textbook Transformation grants
- Program to decrease or eliminate the high costs of textbooks in Core classes
- [http://www.affordablelearninggeorgia.org/ab](http://www.affordablelearninggeorgia.org/about/textbook_transformation_grants) out/textbook transformation grants

# Remember that there are two ways to access the course material: 1) Links in the Syllabus

#### $1/15R$

Unit 1 Critical Thinking and Philosophy

In Unit 1, we will learn about the concept of Critical Thinking and practice applying it to evalua

Objective: Use the tools and concepts of logic and critical thinking to evaluate and criticize arguments.

**Readings and Multimedia** 

Our reading on Critical Thinking is: http://philosophy.hku.hk/think/critical/intro.php Creative Commons NonCommercial Share ar

Please note that by Saturday, 1/17 at 11:59pm, you should have completed your first D how the Blazeview course works.

#### $1/20$  T

Continuing the Concepts of Critical Thinking Our video on Critical Thinking is: http://learningcommons.ubc.ca/student-toolkits-2/thinking-critically/ Creative Commons Ope Just click on the purple links...

### 2) Links inside the Blazeview Content

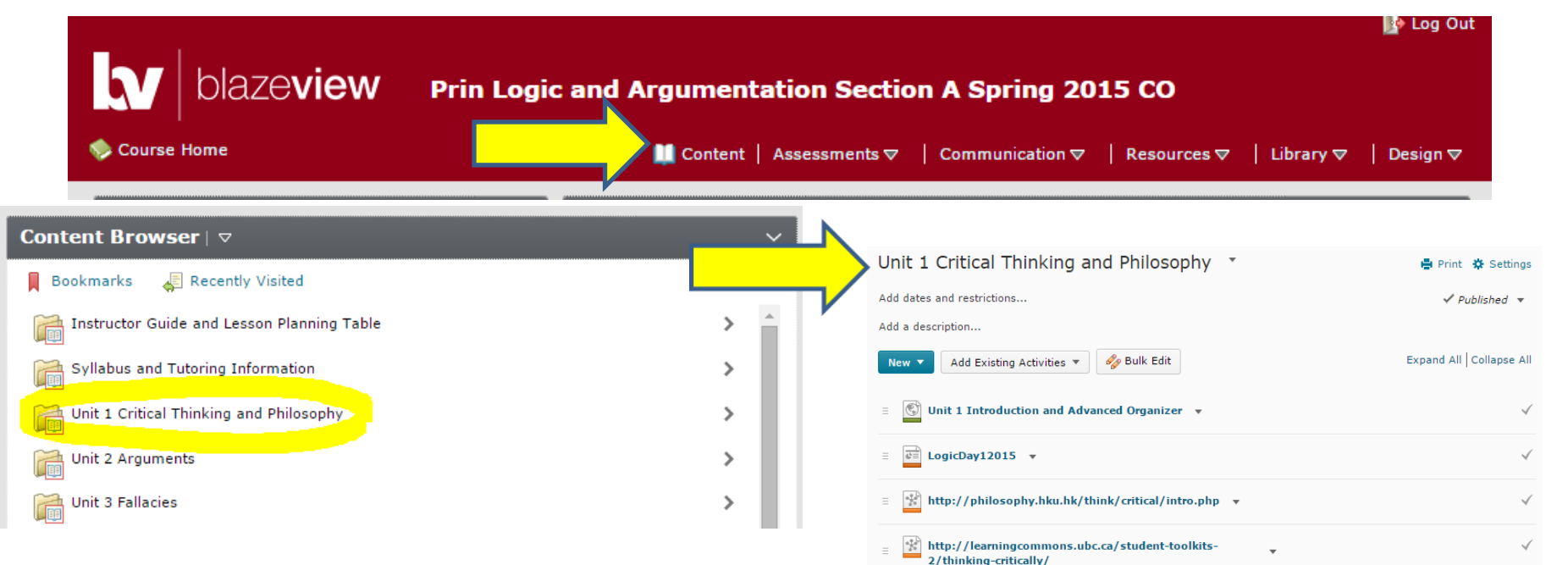

Unit 1 Activities in Ouizzes and Discussions

✓

✓

 $\checkmark$ 

Add Existing Activities ▼

<sup>2</sup> Unit 1 Self-Assessment v

Unit 1 Discussion  $\sqrt{}$ 

**△** Ends Jan 25, 2015 11:59 PM

 $|2|$  Unit 1 Quiz  $\rightarrow$ 

Click on "Content" in the top bar, and choose the Unit you need to work in. This will open the full Table of Contents, where you can see linked readings, podcasts, and the activities (Self-Assessments, Discussions, and Quizzes.

# Self Assessments

- Practice quiz-style questions in each unit
- Hints are given
- Grades are never kept
- You can retake them to practice and review
- You can find them through Content, or Assessments

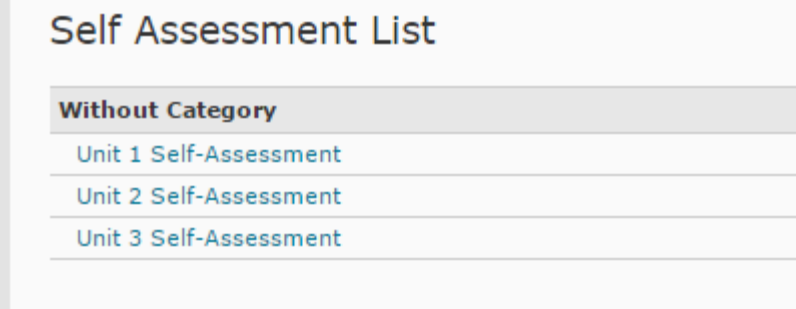

### **Discussions**

- Discussions for you to post your own response, and then reply to some of your fellow students
- Usually these are specific situations or examples of the concepts we covered in the Unit
- You can find them through Content, or Communication

 $11 - 14 = 1$ 

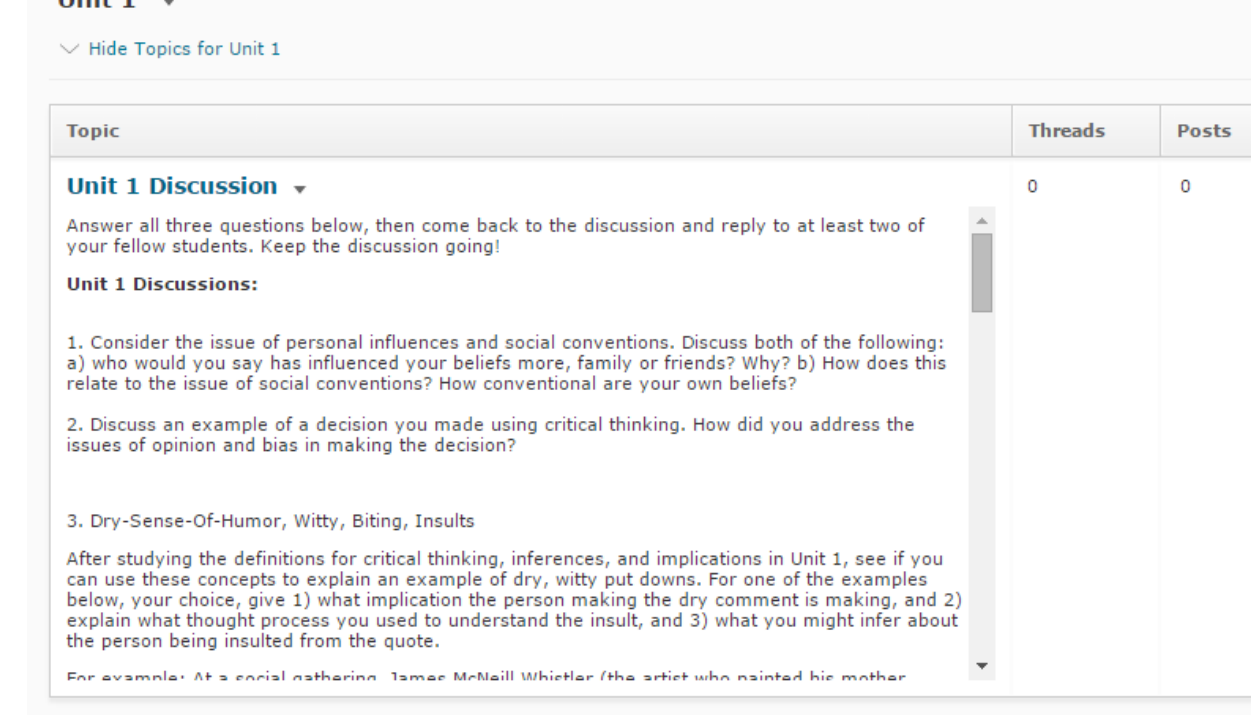

# Quizzes

- Questions will be similar to the Self-Assessments, but not exactly the same
- Only one opportunity to take them
- Timed once you click on them, usually 60 minutes
- You can find them linked in Content or under Assessments

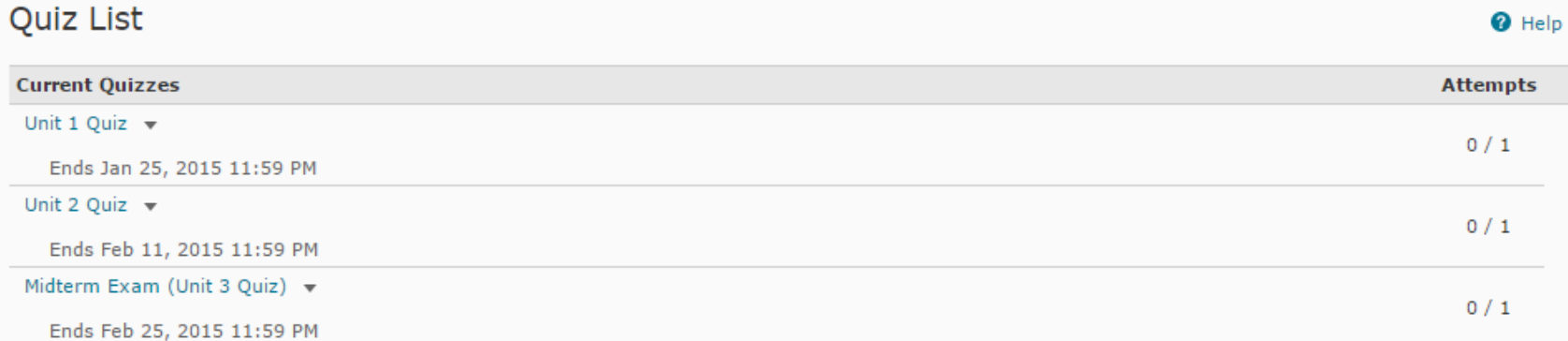

# Midterm and Final

- Think of these as expanded Quizzes in certain Units as marked on the Syllabus
- You can find them under Content in those Units, or under Assessments>Quizzes

# How to click through items linked in each unit:

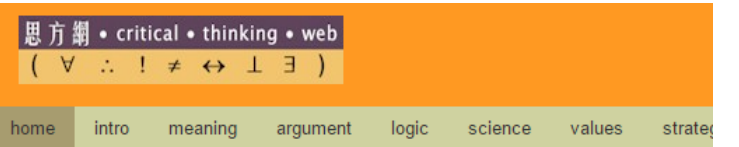

Some items will be webpages  $\bullet$ under Creative Commons license:

### Thinking skills

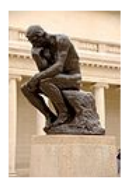

There are two basic thinking skills - critical and creative thinking. Critica and rationally. Creativity is a matter of coming up with new and useful p solving problems and discovering new knowledge.

#### Module on Critical thinking

- IC011 What is critical thinking?
- [C02] Importance
- [C03] Other definitions
- [C04] How to improve
- [C05] Teaching critical thinking
- [C06] Assessment tests

#### **Module on Creativity**

- [R01] Three basic principles
- [R02] The creativity cycle
- [R03] Creative heuristics
- **IR041 Quotes**

In a page like this one from Unit 1, be sure to click on each blue line. Those blue underlined links will open up the pages of content.

## Podcasts

- Some items in the course will be podcasts (like Youtube videos)
- Be sure to play them and listen carefully and take notes $\blacksquare$  Learn

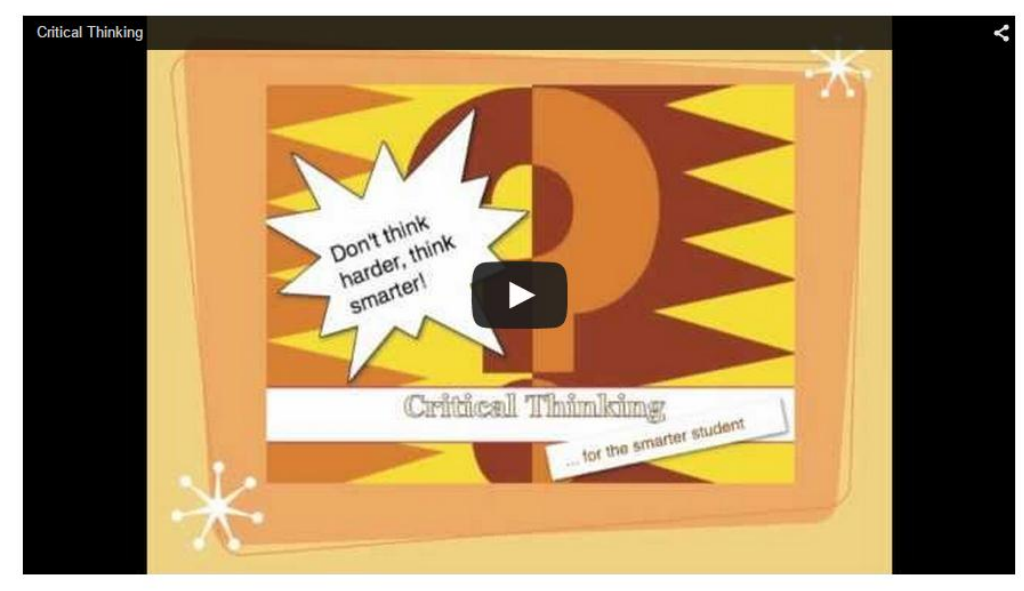

# Take notes on:

• Definitions

– May be "what it is" and "what it is not"

- Lists
- Comparisons between two different items

Critical Thinking

• Examples that illustrate definitions

From video:

#### From reading:

Critical thinking is the ability to think clearly and rationally. It includes the ability to engage in reflective and independent thinking. Someone with critical thinking skills is able to do the following

- understand the logical connections between ideas
- identify, construct and evaluate arguments
- detect inconsistencies and common mistakes in reasoning
- solve problems systematically
- identify the relevance and importance of ideas
- reflect on the justification of one's own beliefs and values

Critical thinking is not a matter of accumulating information. A person with a good memory and who knows a

What's in it for you: -Develop a balanced argument -Express yourself clearly -Read for important info